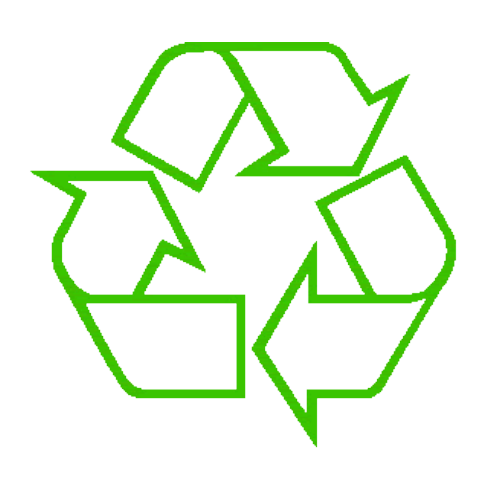

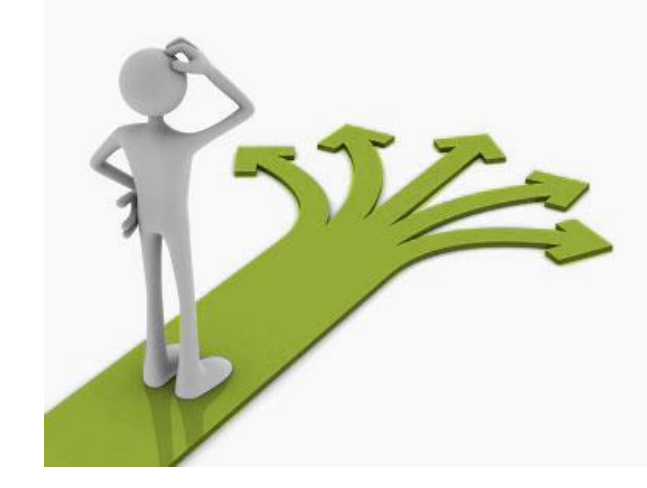

### **Control flow**

Ruth Anderson UW CSE 160 Spring 2015

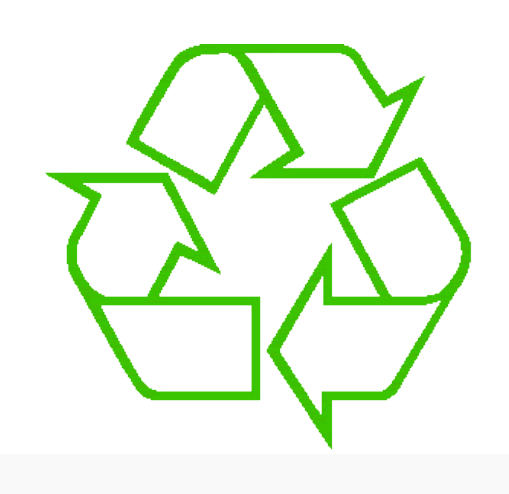

#### Repeating yourself

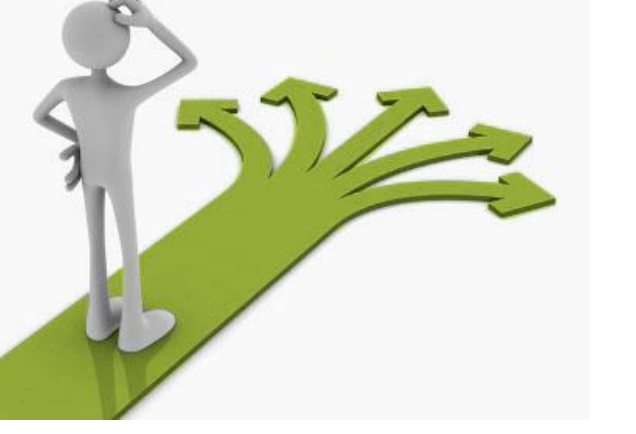

#### Making decisions

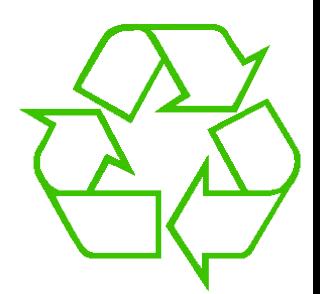

#### **Temperature conversion chart**

Recall exercise from previous lecture

```
fahr = 30
cent = (fahr - 32) / 9.0 * 5
print fahr, cent
fahr = 40
cent = (fahr - 32) / 9.0 * 5
print fahr, cent
fahr = 50
cent = (fahr - 32) / 9.0 * 5
print fahr, cent
fahr = 60
cent = (fahr - 32) / 9.0 * 5
print fahr, cent
fahr = 70
cent = (fahr - 32) / 9.0 * 5
print fahr, cent
print "All done"
```
Output: 30 -1.11 40 4.44 50 10.0 60 15.56 70 21.11 All done  $_3$ 

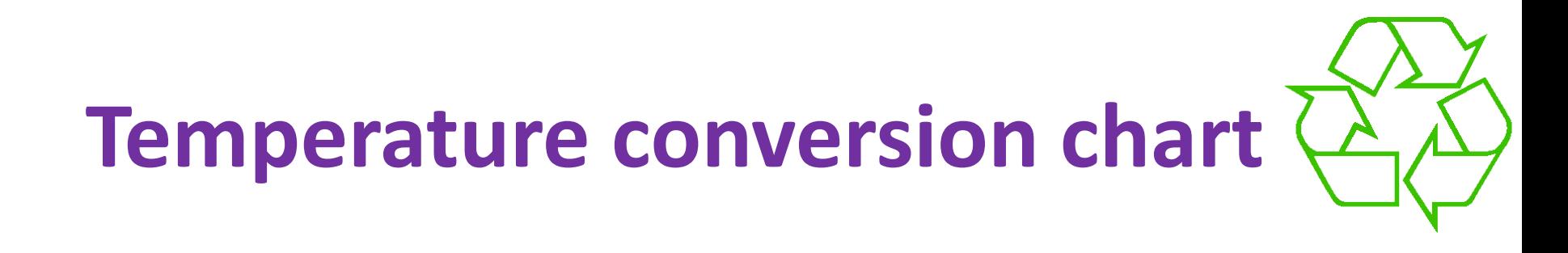

A better way to repeat yourself:

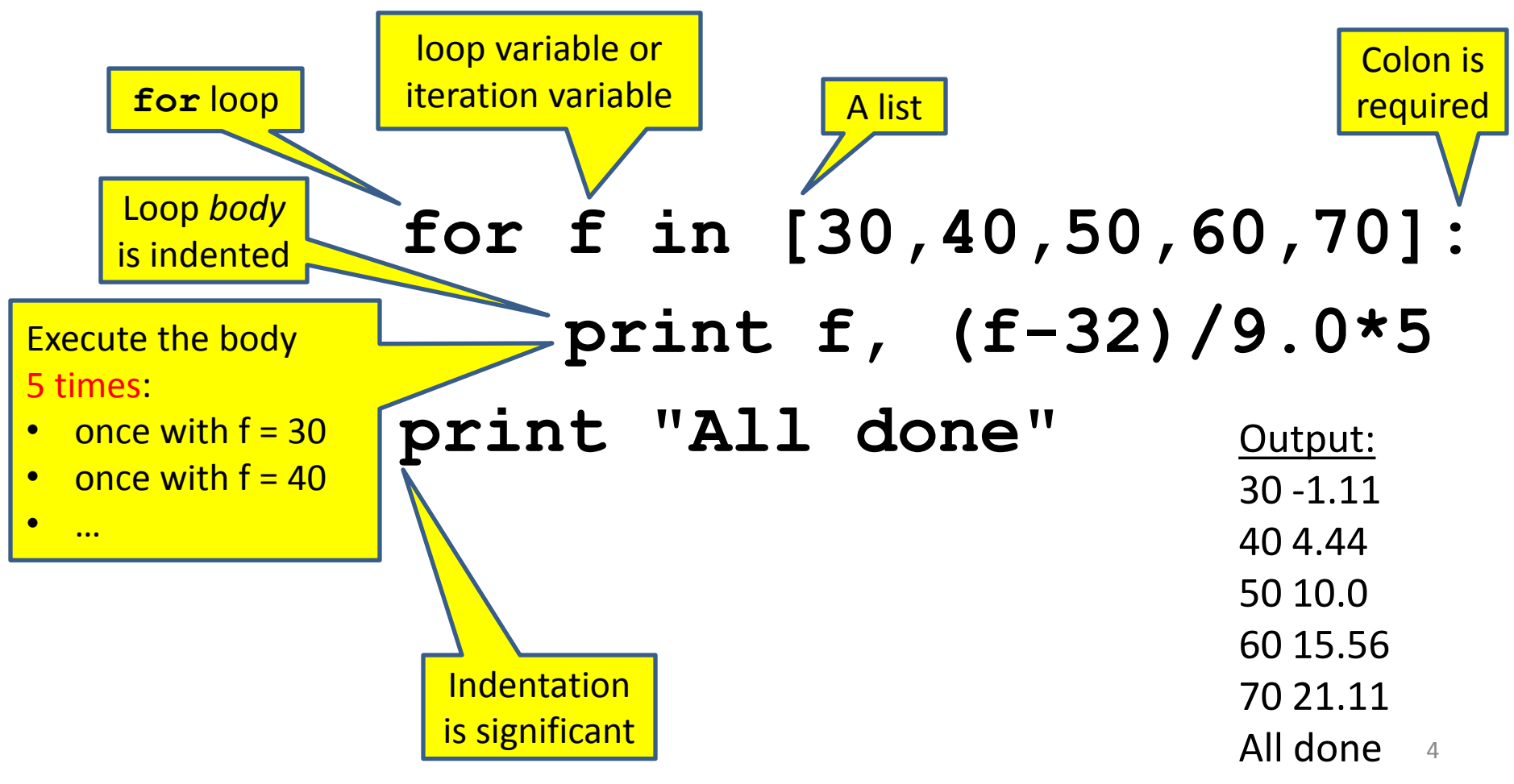

# **How a loop is executed: Transformation approach**

State of the

Idea: convert a **for** loop into something we know how to execute

- **1.** Evaluate the sequence expression
- 2. Write an assignment to the loop variable, for each sequence element
- **3.** Write a copy of the loop after each assignment
- 4. Execute the resulting statements

$$
\begin{array}{c|c|c}\n\text{for } i \text{ in } [1, 4, 9]: & \text{print } i \\
\hline\n\text{print } i & \text{print } i \\
\hline\n\text{1} & = 4 \\
\hline\n\text{1} & = 9 \\
\hline\n\text{1} & \text{1} \\
\hline\n\text{1} & = 9 \\
\hline\n\text{1} & \text{1} \\
\hline\n\text{1} & \text{1} \\
\hline\n\text{2} & \text{1} \\
\hline\n\end{array}
$$
\n
$$
\begin{array}{c}\n\text{1} & \text{1} \\
\hline\n\text{1} & \text{1} \\
\hline\n\text{2} & \text{1} \\
\hline\n\text{2} & \text{1} \\
\hline\n\text{3} & \text{1} \\
\hline\n\end{array}
$$

# **How a loop is executed: Direct approach**

- **1.** Evaluate the sequence expression
- 2. While there are sequence elements left:
	- a) Assign the loop variable to the next remaining sequence element
	- b) Execute the loop body

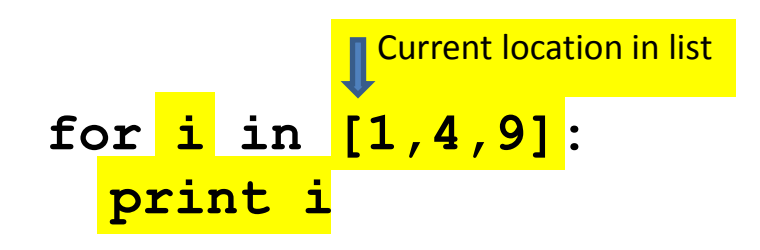

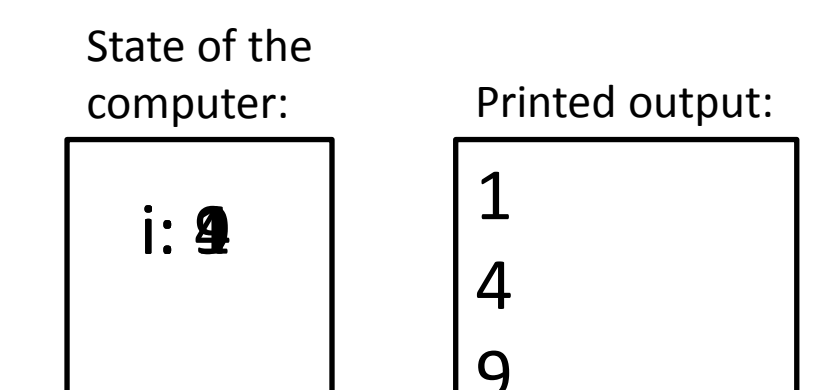

#### **The body can be multiple statements**

Execute whole body, then execute whole body again, etc.

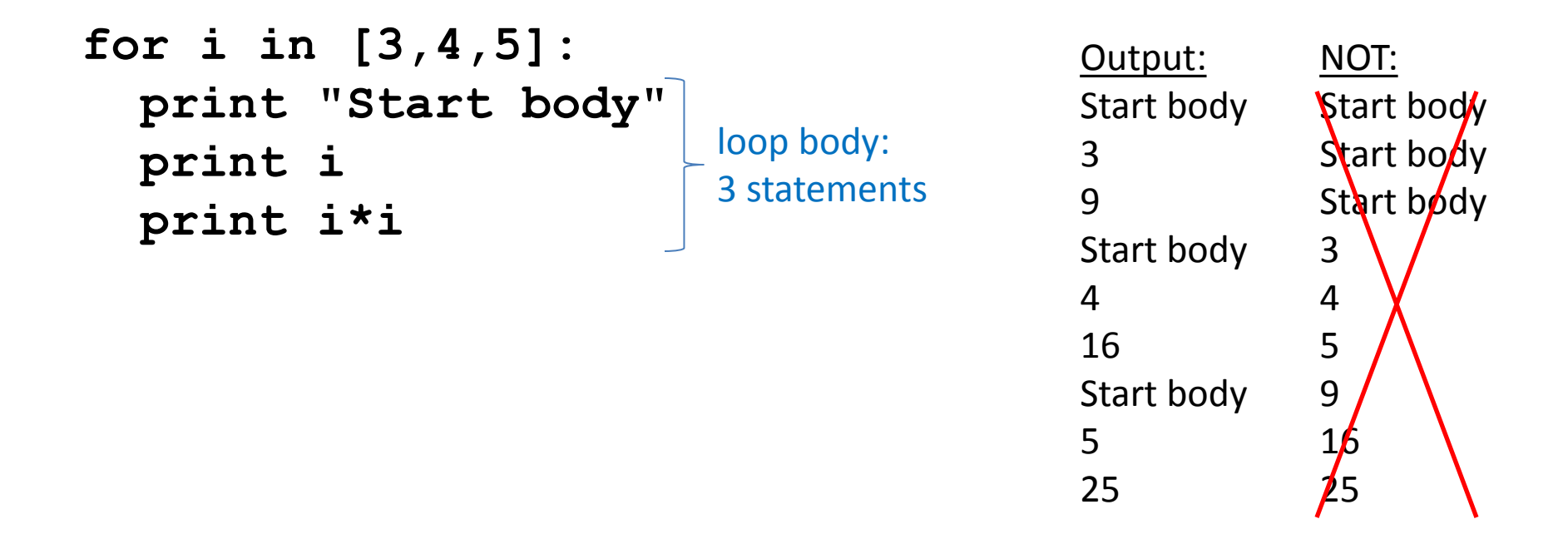

Convention: often use i or j as loop variable if values are integers This is an exception to the rule that variable names should be descriptive

# **Indentation is significant**

- Every statement in the body must have exactly the same indentation
- That's how Python knows where the body ends

```
for i in [3,4,5]:
      print "Start body"
Error! Print i
      print i*i
```

```
• Compare the results of these loops:
for f in [30,40,50,60,70]:
     print f, (f-32)/9.0*5
print "All done"
```

```
for f in [30,40,50,60,70]:
     print f, (f-32)/9.0*5
     print "All done"
```
#### **The body can be multiple statements**

How many statements does this loop contain?

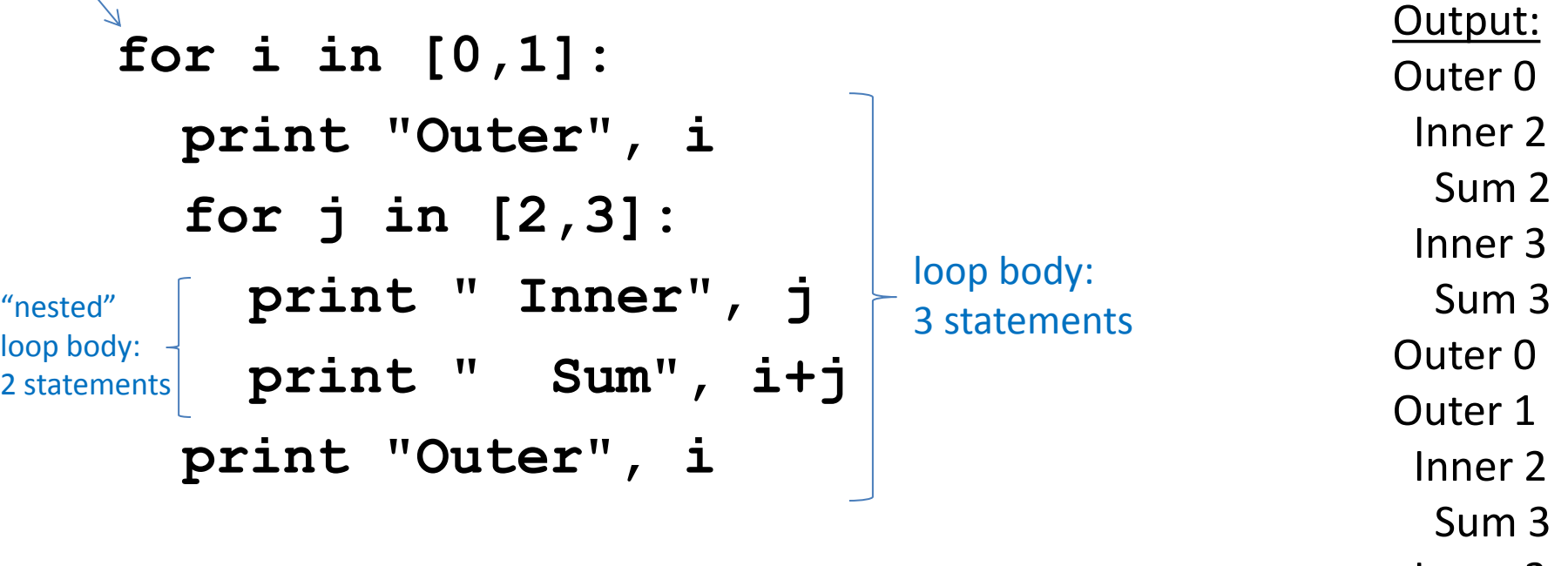

What is the output?

Inner 3

- Sum 4
- Outer  $\mathbf{1}_9$

**Understand loops through the transformation approach**

Key idea:

- 1. Assign each sequence element to the loop variable
- 2. Duplicate the body

```
for i in [0,1]:
 print "Outer", i
print "Outer", i
print "Outer", i
 for j in [2,3]:
for j in [2,3]:
j = 2
 print " Inner", j
 print " Inner", j
print " Inner", j
                 i = 0
                    i = 1print "Outer", i
print " Inner", j
                    for j in [2,3]:
                     print " Inner", j
print "Outer", i
                                       i = 0j = 3
                                       i = 1for j in [2,3]:
                                          print " Inner", 10j
```
#### **Fix this loop**

*# Goal: print 1, 2, 3, …, 48, 49, 50* **for tens\_digit in [0, 1, 2, 3, 4]: for ones\_digit in [1, 2, 3, 4, 5, 6, 7, 8, 9]: print tens\_digit \* 10 + ones\_digit**

What does it actually print? How can we change it to correct its output?

Moral: Watch out for *edge conditions* (beginning or end of loop)

#### **Some Fixes**

- **for tens\_digit in [0, 1, 2, 3, 4]: for ones\_digit in [0, 1, 2, 3, 4, 5, 6, 7, 8, 9]: print tens\_digit \* 10 + ones\_digit + 1**
- **for tens\_digit in [0, 1, 2, 3, 4]: for ones\_digit in [1, 2, 3, 4, 5, 6, 7, 8, 9, 10]: print tens\_digit \* 10 + ones\_digit**
- **for ones\_digit in [1, 2, 3, 4, 5, 6, 7, 8, 9]: print ones\_digit**
- **for tens\_digit in [1, 2, 3, 4]: for ones\_digit in [0, 1, 2, 3, 4, 5, 6, 7, 8, 9]: print tens\_digit \* 10 + ones\_digit print 50**

#### Reusing loop variable (don't do this!) **Test your understanding of loops** Puzzle 1: **for i in [0,1]: print i print i** Puzzle 2: **i = 5 for i in []: print i** Puzzle 3: **for i in [0,1]: print "Outer", i for i in [2,3]:** print " Inner",  **print "Outer", i** inner loop body outer loop body Outer 0 Inner 2 Inner 3 Outer 3 Outer 1 Inner 2 Inner 3 Outer 3 0 1 1 Output: (no output)

13

# **The range function**

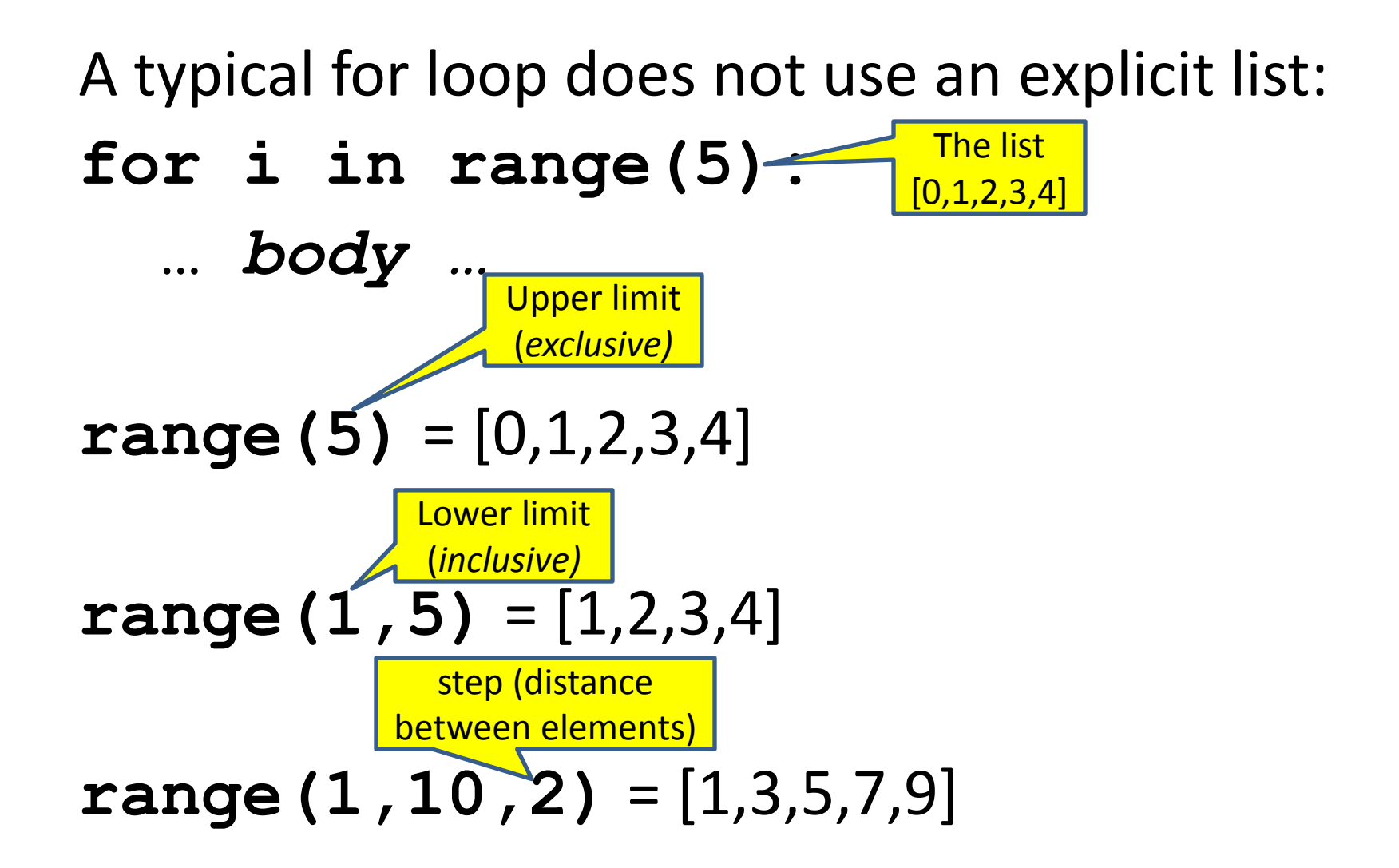

#### **Some Loops**

```
# Sum of a list of values, what values?
result = 0for element in range(5):
   result = result + element
print "The sum is: " + str(result)
# Sum of a list of values, what values?
result = 0for element in range(5,1,-1):
   result = result + element
print "The sum is:", result
# Sum of a list of values, what values?
result = 0for element in range(0,8,2):
   result = result + element
print "The sum is:", result
# Sum of a list of values, what values?
result = 0size = 5
for element in range(size):
   result = result + element
print "When size = " + str(size) + " result is " + str(result)
```
#### **Some More Loops**

```
for size in [1, 2, 3, 4]:
  result = 0 for element in range(size):
     result = result + element
   print "size=" + str(size) + " result=" + str(result)
print " We are done!"
```
What happens if we move **result = 0** to be the first line of the program instead?

### **Decomposing a list computation**

- To compute a value for a list:
	- Compute a partial result for all but the last element
	- Combine the partial result with the last element

Example: sum of a list:

```
 [ 3, 1, 4, 1, 5, 9, 2, 6, 5 ]
                List b
                  List a
              List c
  List y
List z
```
sum(List a) = sum(List b)  $+5$  $sum(List b) = sum(List c) + 6$ …  $sum(List y) = sum(List z) + 3$ sum(empty list) =  $0$ 

### **How to process a list: One element at a time**

• A common pattern when processing a list: **result =** *initial\_value* **for element in** *list***: result =** *updated result* **# Sum of a list**  $result = 0$ 

*use* **result** 

```
for element in mylist:
   result = result + element
print result
```
- *initial\_value* is a correct result for an empty list
- As each element is processed, **result** is a correct result for a prefix of the list
- When all elements have been processed, **result** is a correct result for the whole list

### **Examples of list processing**

• Product of a list: **result = 1 for element in mylist: result = result \* element** • Maximum of a list:  $result = mylist[0]$ **for element in mylist: result = max(result, element)** • Approximate the value 3 by  $1 + 2/3 + 4/9 + 8/27 + 16/81 + ...$  $=(2/3)^{0}+(2/3)^{1}+(2/3)^{2}+(2/3)^{3}+...+(2/3)^{10}$  $result = 0$ **for element in range(11): result = result + (2.0/3.0)\*\*element result =** *initial\_value* **for element in** *list***: result =** *updated result* The first element of the list (counting from zero)

# **Making decisions**

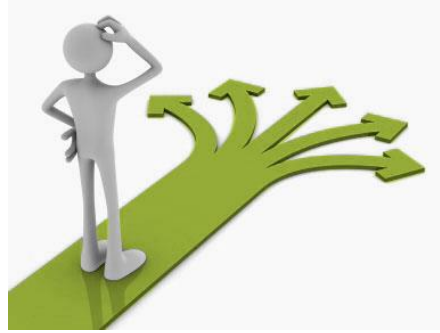

- How do we compute absolute value?
	- $abs(5) = 5$  $abs(0) = 0$ abs( $-22$ ) = 22

## **Absolute value solution**

**If** *the value is negative*, negate it. **Otherwise**, use the original value.

```
val = -10
# calculate absolute value of val
if val < 0:
     result = - val
else:
     result = val
print result
```
Another approach that does the same thing without using **result**:

```
\text{val} = -10if val < 0:
     print - val
else:
     print val
```
In this example, **result** will always be assigned a value.

#### **Absolute value solution**

As with loops, a sequence of statements could be used in place of a single statement:

```
val = -10
# calculate absolute value of val
if val < 0:
     result = - val
     print "val is negative!"
     print "I had to do extra work!"
else:
     result = val
     print "val is positive"
print result
```
#### **Absolute value solution**

#### What happens here?

```
val = 5
# calculate absolute value of val
if val < 0:
     result = - val
     print "val is negative!"
else:
     for i in range(val):
         print "val is positive!"
     result = val
print result
```
#### **Another if**

#### It is **not required that anything happens**…

 $val = -10$ **if val < 0: print "negative value!"**

#### What happens when val = 5?

#### **The if body can be any statements**

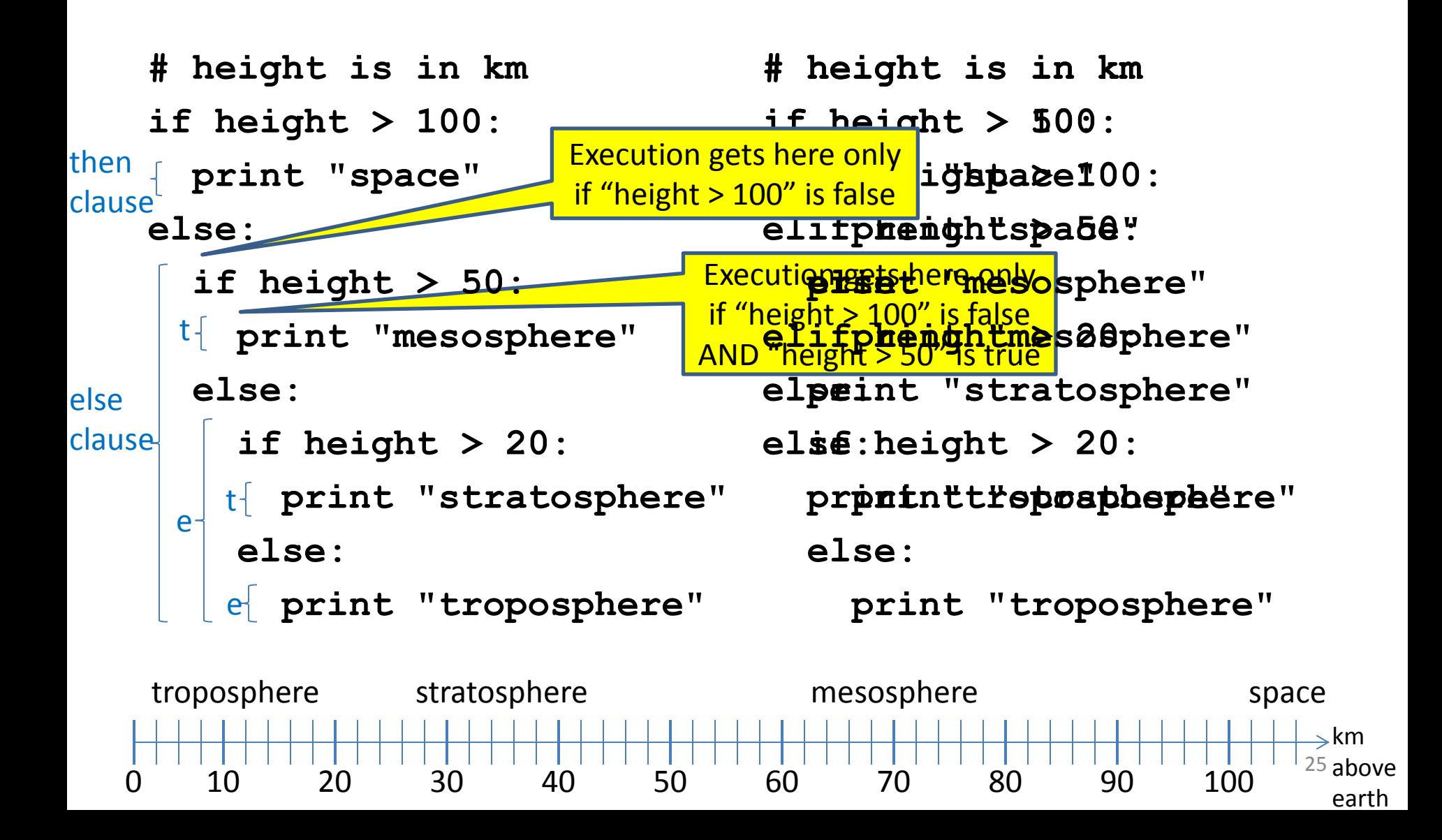

 $\Rightarrow$ km  $26$  above earth

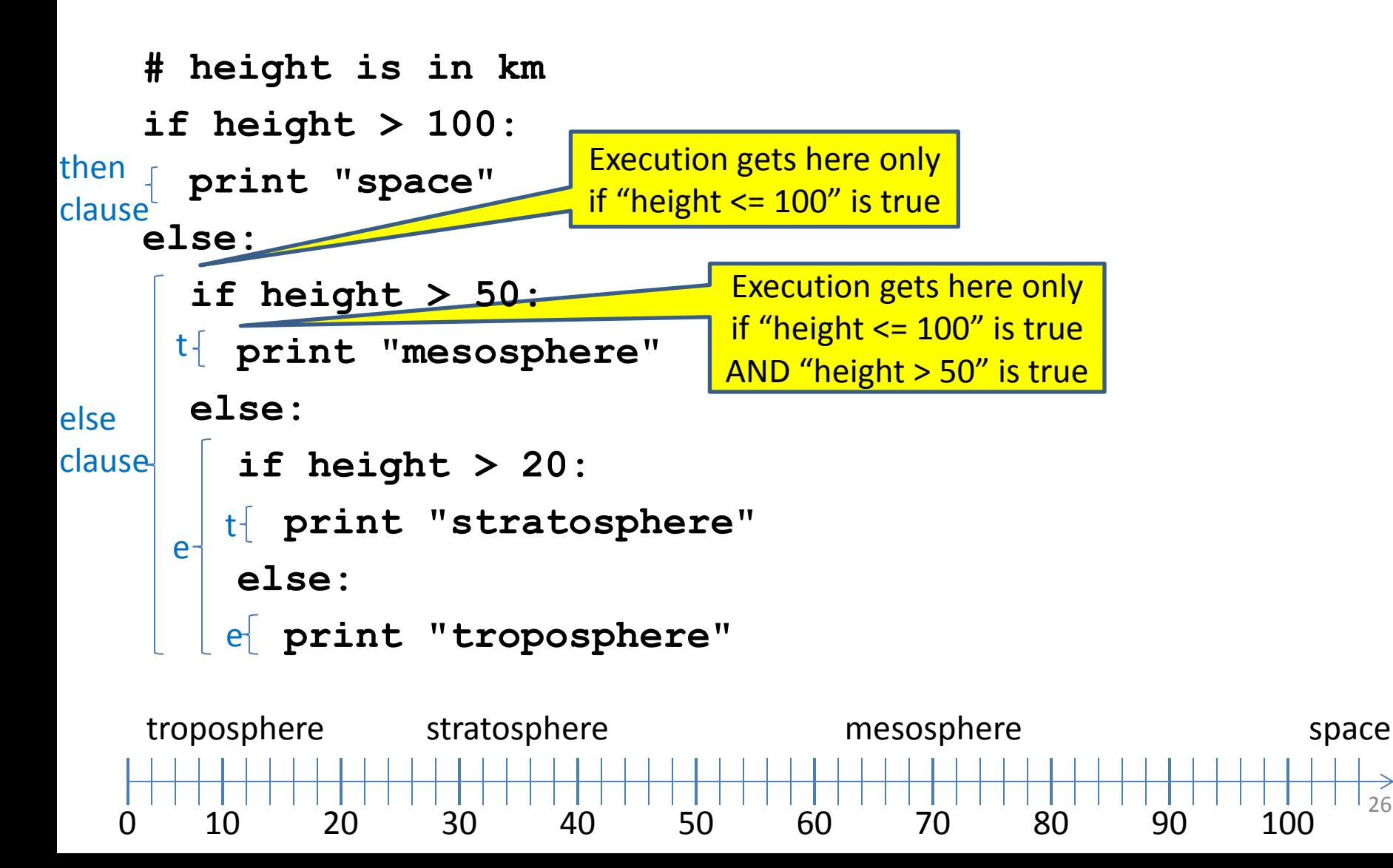

**# height is in km**

**if height > 100:**

 **print "space"**

**else:**

**if height > 50:**

 **print "mesosphere"**

 **else:**

 **if height > 20:**

 **print "stratosphere"**

 **else:**

 **print "troposphere"**

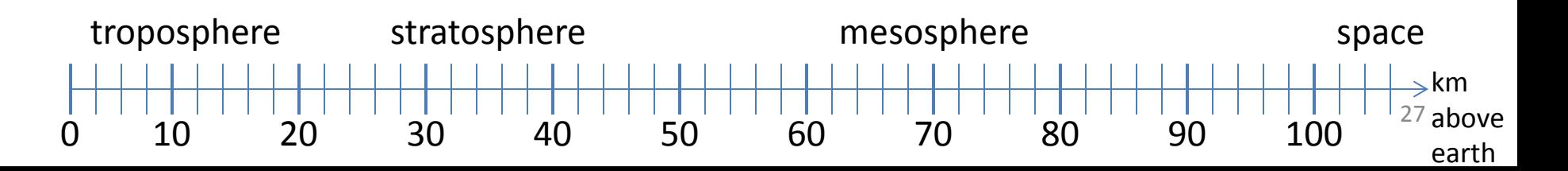

**if height > 50:**

 **if height > 100:**

 **print "space"**

 **else:**

 **print "mesosphere"**

**else:**

 **if height > 20:**

 **print "stratosphere"**

 **else:**

 **print "troposphere"**

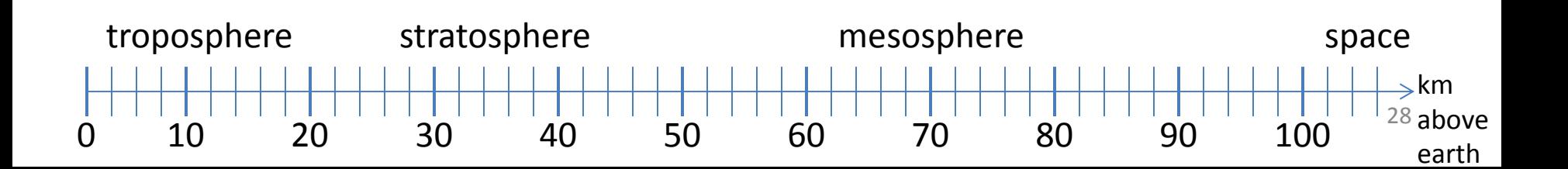

**if height > 100: print "space" elif height > 50: print "mesosphere" elif height > 20:**

 **print "stratosphere"**

**else:**

 **print "troposphere"**

#### ONE of the print statements is guaranteed to execute: whichever condition it encounters **first** that is true

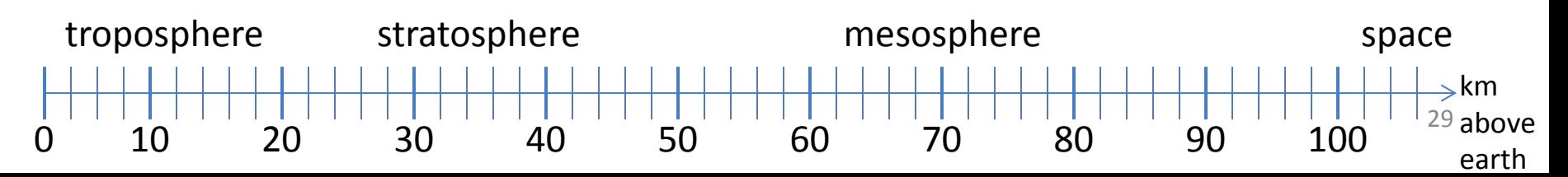

#### **Order Matters**

**# version 3 if height > 100: print "space" elif height > 50: print "mesosphere" elif height > 20: print "stratosphere" else: print "troposphere" else:**

**# broken version 3 if height > 20: print "stratosphere" elif height > 50: print "mesosphere" elif height > 100: print "space" print "troposphere"**

#### Try height = 72 on both versions, what happens?

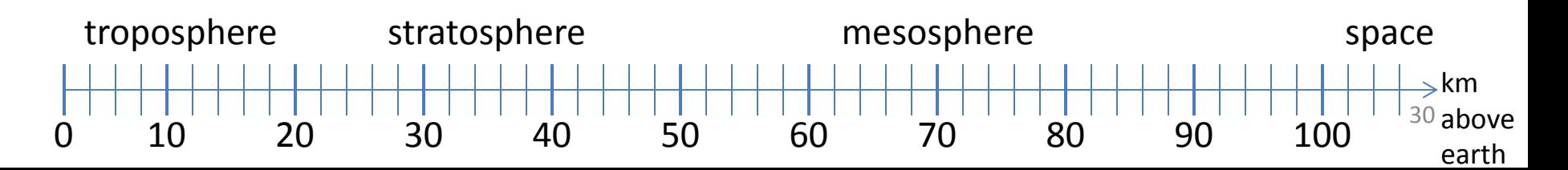

- **# incomplete version 3 if height > 100:**
	- **print "space"**
- **elif height > 50:**
	- **print "mesosphere"**
- **elif height > 20:**
	- **print "stratosphere"**

#### In this case it is possible that nothing is printed at all, when?

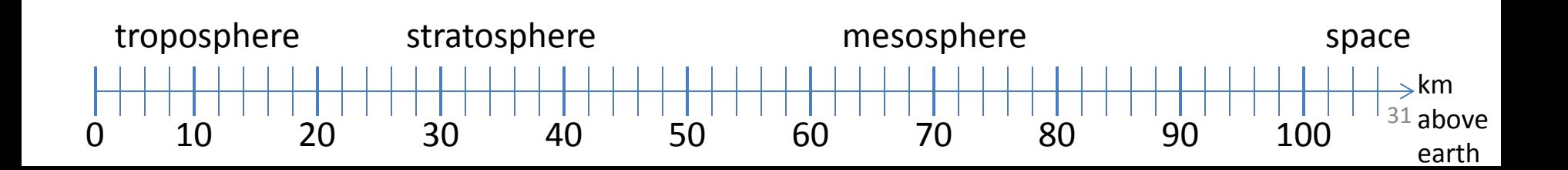

#### **What Happens here?**

- **# height is in km**
- **if height > 100:**
	- **print "space"**
- **if height > 50:**
	- **print "mesosphere"**
- **if height > 20:**
	- **print "stratosphere"**
- **else:**
	- **print "troposphere"**

#### Try height = 72

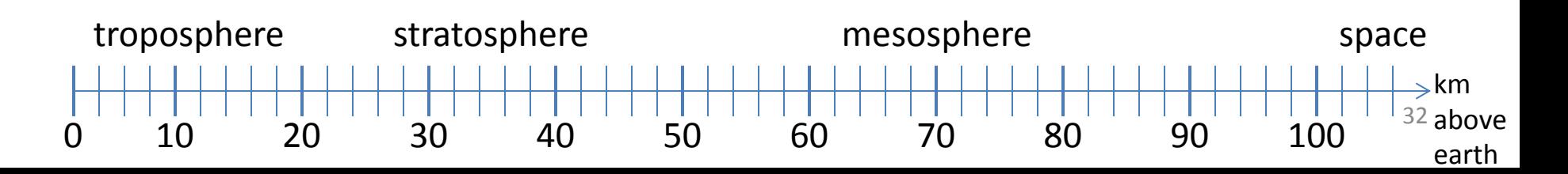

**The then clause** *or* **the else clause is executed**

**speed = 54**

**limit = 55**

**if speed <= limit:**

 **print "Good job!"**

**else:**

 **print "You owe \$", speed/fine**

What if we change speed to 64?